13 ISBN 9787313093301

10 ISBN 7313093306

 $(2013-04)$ 

版权说明:本站所提供下载的PDF图书仅提供预览和简介以及在线试读,请支持正版图书。

www.tushu000.com

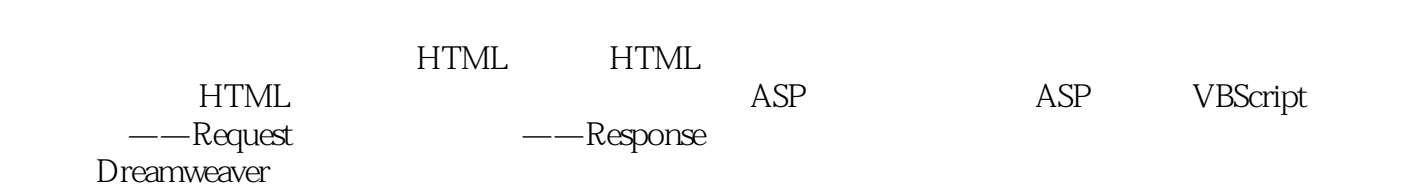

## $5-112$  " " product.asp"", " "HotProduct";"列"选择字段"ProductID"。 同理,"销售排行"的转到详细页面的服务器行为

## $\alpha$

- 5—113 ", "BestSell", ", "ProductID" 7 , and the contract of the contract of the contract of the contract of the contract of the contract of the contract of the contract of the contract of the contract of the contract of the contract of the contract of the con
- $\alpha$  and  $\alpha$

 $\frac{1}{2}$   $\frac{1}{2}$   $\frac{1}{2}$ 

 $5-114$ 

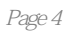

本站所提供下载的PDF图书仅提供预览和简介,请支持正版图书。

:www.tushu000.com